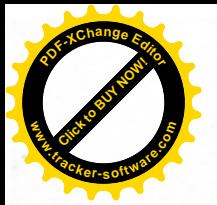

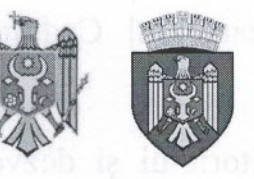

REPUBLICA MOLDOVA MUNICIPIUL CHIȘINĂU **CONSILIUL ORĂȘENESC CODRU** 

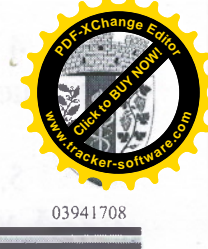

DECIZIE

nr. 1/27

din 29 martie 2022

"Cu privire la examinarea cererii nr. 479/21 din 29.11.2021 depusă de SRL "Status Invest"

Având în cererea și actele prezentate de către SRL "Status Invest", tinând cont de schema sectorului de teren pentru organizarea accesului către terenul cu nr.cadastral 0131213.001 din str.Grenoble nr.136, or.Codru, elaborată de "Tarchitects Group"SRL, avizul comisiei de arhitectură, urbanism, amenajare a teritoriului și dezvoltare rurală din 21.03.2022, în temeiul art.10 și art.42 din Codul Funciar, art.12 alin.(2) lit.b) din Legea nr.29 din 05.04.2018 "Privind delimitarea proprietății publice", art.9 din Legea nr.121 din 04.05.2007 "Privind administrarea și deetatizarea proprietății publice", art.art.639-643 din Codul Civil al Republicii Moldova, art.14 alin.(1), alin.(2) lit.b) si lit.d), art.19 alin.(4) si art.20 alin.(5) din Legea nr.436-XVI din 28.12.2006 "Privind administrația publică locală", Consiliul orășenesc Codru DECIDE:

1. Se admite cererea depusă de SRL "Status Invest" nr. 479/21 din 29.11.2021 cu privire la acordarea dreptului de trecere pe teren cu nr. cadastral 0131213.350, cu instituirea servituții pe o suprafață de 0,0898 ha., potrivit schemei sectorului de teren pentru organizarea accesului către terenul cu nr. cadastral 0131213.001 din str. Grenoble nr. 136, or. Codru, elaborată de "Tarchitects Group"SRL, pe un termen de 49 de ani.

2. A transmite pe o perioada de 49 (patruzeci și nouă) ani, în baza unui contract, fără drept de privatizare, SRL "Status Invest" lotul de pământ cu suprafata de 0,0898 ha din teren cu nr. cadastral 0131213.350, pentru amenajarea unei căi de acces spre bunul imobil cu nr. cadastral 0131213.001, contra unei recompense anuale în mărime de 5% din pretul normativ al pămîntului.

3. Proprietarul imobilului dominant, SRL "Status Invest" se obligă:

3.1. Să achite recompensa anuală în cuantumul și termenul prestabilit.

3.2. Să încheie cu Primăria or. Codru contractul pe servitutea după achitarea recompensei, stabilită în pct.2, cu o plată unică.

3.3. Să-și asume cheltuielile pentru perfectarea actelor necesare și înregistrarea dreptului asupra bunului imobil înstrăinat în Registrul bunurilor imobile.

3.4. Să asigure amenajarea complexă a terenului privatizat și celui adiacent.

3.5. Să asigure accesul liber serviciilor specializate spre retelele tehnice aflate în limitele terenului aferent obiectivului privat, pentru deservirea, reconstruirea și repararea obiectivelor de uz comun și de infrastructură tehnică.

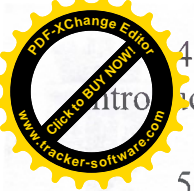

4. Se solicită IP, Agentia Servicii Publice", Departamentul Cadastru, a ce modificările necesare în registrul bunurilor imobile.

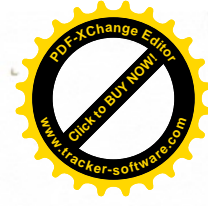

5. Comisia de arhitectură, urbanism, amenajarea teritoriului și dezvoltare rurală, va asigura controlul îndeplinirii prevederilor prezentei decizii.

6. Prezenta decizie poate fi contestată cu cerere de chemare în judecată, depusă la Judecătoria Chisinău, sediul Rîscani, mun. Chisinău (str. Kiev nr. 3), în termen de 30 (treizeci) zile de la comunicare, în corespundere cu prevederile Codului administrativ al Republicii Moldova.

Presedinte de sedință

Contrasemnat: Secretar al Consiliului

or change as data de

## **Sergiu Heghea**

**Ruslan Cazacu** 

larizabation na Untatal original actes on care directional and an interiories

Midereng busanet is furthermo of stauna servedoced states belik